# *Design Equations from Geometric Programming*

**Robert C. CREESE Doi: 10.17932/ IAU.IJEMME.m.21460604.2015.5/3.963-968**

# *Robert C. CREESE1*

#### relationships. Most researchers do not develop the design relationships, but only solve the specific **Abstract**

Geometric programming is an optimization tool that permits the development of design relationships. Most researchers do not develop the design relationships, but only solve the specific optimization problem for a set of specifc input parameters and a new solution must be developed for any changes.

For some problems with few degrees of difficulty, design relations can be developed which given an insight into the importance of the input constants. An example from a previous paper using the Cobb-Douglas production function is used to illustrate the development of design relationships.

*Keywords: Geometric Programming, Design Equation Development, Cobb-Douglas production function function Keywords: Geometric Programming, Design Equation Development, Cobb-Douglas production* 

### 1. Introduction

Clarence Zener is credited as being the father of geometric programming with the publishing of the paper "A mathematical aid in optimizing engineering designs" in the Proceedings of the National Academy of Science<sup>[1]</sup> in 1961. He is better known for the invention of the Zener diode. He later coauthored with Richard Duffin and Elmor Peterson the book "Geometric Programming"[2] in 1967 published by John Wiley. Several books have been written about geometric programming, but few consider or emphasize the development of design equations.

The mathematics of geometric programming are rather complex and presented in more detail in the references presented[3-5]. Geometric programming is similar to linear programming in that it has both a primal and

a dual formulation. The primal problem formulation is somewhat similar to the primal formulation in linear programming, and is often solved by traditional search methods. The dual formulation is harder to formulate, but is much easier to solve. The

design equations can be found by utilizing the primal-dual relationships. The example presented will be with zero degrees of difficulty to illustrate the solution procedure for finding the design equations. It is easier to determine the design equations for cost models than it is for profit models.

The example presented is that of Ibrahim Guney and Ersoy Oz in the paper " An Application of Geometric Programming"[6] in Vol. 2 of the Internal Journal of Electronics, Mechanical and Mathematics

<sup>&</sup>lt;sup>1</sup> Professor Emeritus, Industrial and Management Systems Engineering, Benjamin M. Statler College of Engineering and Mineral Resources,  *West Virginia University, West Virginia, USA, robert.creese@mail.wvu.edu*

Engineering. This example concerns the minimization of production costs for a fixed production level using the Cobb-Douglas production function.

The basic formulations of the primal and dual will be shown and then the example will be presented following the steps of the formulations. One of the requirements for geometric programming is that the terms used are posynomials, that is, they are positive polynomials. That prohibits functions such as the  $sin(x)$  and fractional powers that cannot be expanded, such as  $(2 +$  $(4x)^{3.3}$ .

### 2. Primal and Dual Formulations

The primal problem is formulated as:

$$
T_m \tN
$$
  
\n
$$
Y_m(x) = \sum \sigma_{mt} C_{mt} \prod x^{mtn} \text{ for } m=0,1,2..M
$$
  
\n
$$
t=1 \t n=1
$$
 (1)

where

 $\sigma_{\text{mt}} = \pm 1$  (signum function to indicate sign of

 term )  $C<sub>mt</sub> > 0$  positive constant coefficients  $Y_m(x) \leq 1$  for the constraints, m=1,2,... M  $Y_0(x)$  = objective function

The dual formulation initially appears more complex, but it results in several linear equations which are easier to solve. The dual objective function is not linear and is solved after the dual variables have been determined from the dual formulation model. The dual objective function is :

 M Tm  $d(\omega) = \sigma \left[ \prod \prod (C_{mt}\omega_{m0}/\omega_{mt})^{\sigma}{}_{mt}^{\omega_{mt}} \right]$ (2)  $m=0$  t=1

for  $m = 0, 1, 2, \dots$  M and  $t = 1, 2, \dots$  T<sub>m</sub>

where

 $\sigma$  = signum function for objective function ( 1 for minimization and -1 for maximization)

 $\sigma_{\text{mt}}$  = signum function for dual constraints  $(\pm 1)$ 

 $C_{\rm mt} > 0$  positive constant coefficients

 $\omega_{\rm m0}$  = dual variables from the linear inequality

constraints

 $\omega_{\rm mt}$  = dual variables of dual constraints  $\sigma_{\text{mt}}$  = signum function for dual constraints  $ω<sub>00</sub> = 1$ 

The dual is formulated from four conditions

First, a normality condition is expressed by:

$$
T_m
$$
\n
$$
\Sigma \qquad \sigma_{0t} \omega_{0t} = \sigma \text{ where } \sigma = \pm 1
$$
\n
$$
t=1
$$
\n(3)

and

 $\sigma_{0t}$  = signum of dual objective function terms  $\omega_{0t}$  = dual variables for dual objective function terms

The second conditions are the N orthogonal conditions

 $M$  T<sub>m</sub>

$$
\sum \qquad \sum \qquad \sigma_{mt} \quad a_{mtn} \qquad \omega_{mt} \qquad = \qquad 0
$$
\n
$$
m=0 \quad t=1
$$
\n(4)

where

 $\sigma_{\text{mt}}$  = signum of constraint term  $a_{\text{mtn}}$  = exponent of design variable term in primal  $\omega_{\text{mt}}$  = dual variable of dual constraint

The third condition is the T non-negativity conditions that require that the dual variables must not be negative, that is:

$$
\omega_{\text{mt}} \ge 0
$$
 for  $\text{m} = 0,1,2, \text{M}$  and  $t=1,2,3, \text{...} \text{T}_{\text{m}}$  (5)

The fourth condition is the M linear inequality constraints expressed by:

$$
\mathbf{T}_{m} \quad \mathbf{C}_{m0} = \sigma_{m} \sum_{t=1}^{T_{m}} \sigma_{mt} \quad \mathbf{C}_{m1} \geq 0 \tag{6}
$$

The complexity of a problem is indicated by the number of degrees of difficulty(D). The higher the degree of difficulty, the more difficult the problem is to solve. The formula for determining the degrees of difficulty is:

$$
D = T - (N + 1) \tag{7}
$$

where

 $T =$  number of terms in the primal formulation

N=number of orthogonal conditions (which is equivalent to the number of primal variables)

Once the dual variables are determined, the primal variables can be determined from the relationships between the primal and dual variables. As in linear programming, the primal and dual objective functions must be equal and thus  $Y_0(x)$  and  $d(\omega)$  are equal. The two equations relating the primal and dual for determining the primal variables are:

$$
C_{0t} \prod_{n=1}^{N} x_n^{mtn} = \omega_{0t} \sigma d(\omega)
$$
 (8)

and

$$
C_{mt} \prod_{n=1}^{N} x_n^{mtn} = \omega_{mt} / \omega_{m0}
$$
 (9)

for  $t=1,2,...T_m$  and  $m = 1,2,...M$ 

## **3. Cobb-Douglas Cost Minimization** Model

The initial formulation is to minimize labor and capital costs to obtain a specific output level. The model by Guney and  $Oz()$  is slightly modified and can be stated in its primal form as:

$$
Y(x) = r_1x_1 + r_2x_2 \tag{10}
$$

subject to the Cobb-Douglas production constraint

$$
q = A x_1^{\alpha} x_2^{\beta} \tag{11}
$$

where  $x_1$  = labor amount  $r_1$  = labor rate

 $x_2$  = capital amount  $r_2$  = capital rate  $q =$  desired output level  $A =$  total productivity factor  $\alpha$  = labor elasticity  $\beta$  = capital elasticity

The constraints must be written in the form of inequalities with the right hand side being unity and thus the constraint becomes:

$$
\text{(q/A)}\ x_1^{-\alpha}\ x_2^{-\beta} \le 1\tag{12}
$$

Thus the primal objective function is given in Eqn. 10 and Eqn 12.is the constraint. The number of degrees of difficulty using Eqn 7 is:

 $D = 3 - (2 + 1) = 0$ 

The degrees of freedom must be greater than or equal to zero.

Since all the terms in Eqns. 10 and 12 are positive, the signum values are all positive, that is

 $\sigma_{00}$  = 1 (objective function is minimization)  $σ<sub>01</sub> = 1$  $σ<sub>02</sub> = 1$  $σ<sub>11</sub> = 1$  $\sigma_{10} = 1$  (RHS of constraint is positive)

The dual can be formulated using Eqns.3, 4 and 6 as:

Eqn 3  $\omega_{01} + \omega_{02} =1$ (13)

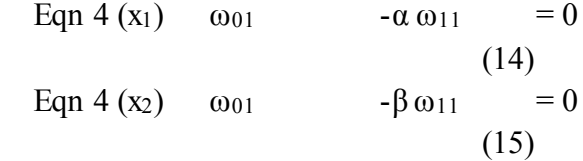

 Solving Eqns 13-15 for the dual variables one obtains:

$$
\omega_{01} = (\alpha / (\alpha + \beta)) \tag{16}
$$

$$
\omega_{02} = (\beta / (\alpha + \beta)) \tag{17}
$$

$$
\omega_{11} = (1/(\alpha + \beta)) \tag{18}
$$

Now  $\omega_{10}$  can be determined using Eqn 6 and is

$$
\begin{aligned} \omega_{10} &= \sigma_{10} \sum \sigma_{mt} \quad \omega_{mt} = 1*(1*(1/(\alpha+\beta))) \\ &= 1/(\alpha+\beta) \end{aligned}
$$

The dual objective function of Eqn 2 can now be determined and is:

 $d(ω)= 1 * [{r<sub>1</sub> * 1/(α/(α+β))}^{(1 * (α/(α+β))} *$  ${\frac{r_2*1}{(\beta(\alpha+\beta))}}^{(1*(\beta/(\alpha+\beta)))}$  \*  ${\frac{q}{A}}^{(1*(\alpha+\beta))}$  ]<sup>1</sup> (20)

Note that both  $\omega_{11}$  and  $\omega_{10}$  are equal. Now using the primal-dual relationship of Eqn. 8 for the two terms of the objective function, one obtains:

 $r_1x_1 = (\alpha(\alpha + \beta)) * 1 * d(\omega)$  (21)

 $r_2x_2 = (\beta(\alpha + \beta)) * 1 * d(\omega)$  (22) Solving Eqns. 21 and 22 for  $x_1$  one obtains:

 $x_1 = (\alpha/\beta) (r_2 / r_1) x_2$  (23)

Now using Eqn 22 in Eqn 11and solving for  $X2$ :

$$
x_2 = (q/A)^{(1/(\alpha + \beta))} (\alpha r_2 / \beta r_1)^{(-\alpha/(\alpha + \beta))} (24)
$$

Using Eqn 24 in Eqn 21  $x_1$  is found to be

$$
x_1 = (q/A)^{(1/(\alpha + \beta))} (\alpha r_2 / \beta r_1)^{(\beta(\alpha + \beta))} (25)
$$

The primal objective function can now be determined from the primal variables and Eqn 10 becomes

$$
Y(x) = r_1 * (q/A)^{(1/(\alpha + \beta))} (ar_2/\beta r_1)^{(\beta(\alpha + \beta))} + r_2 * (q/A)^{(1/(\alpha + \beta))} (ar_2/\beta r_1)^{(-\alpha/(\alpha + \beta))}
$$
\n(26)

Equations 20 and 26 have quite different appearances, but the numerical values will be the same.

#### 4. Model Results and Validation

The equations developed were used to compare with the data reported by Guney and Oz[6] on the construction sector in Turkey. The input values are given in Table 1 and the output values are in Table 2. The input values of A,  $\alpha$ , and  $\beta$  were fixed at 1.0, 0.53, and 0.47 for all four reported cases.

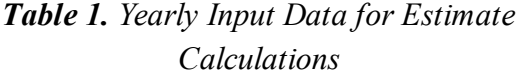

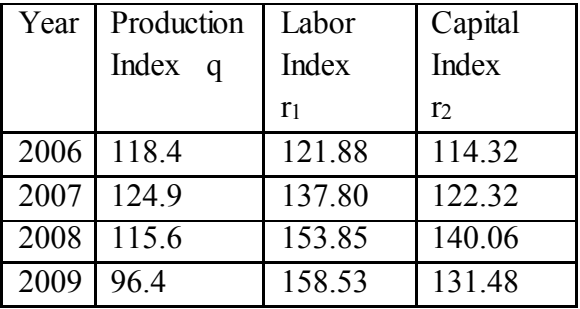

The results for  $x_1$  and  $x_2$ , the labor and capital estimates, were in complete agreement with those of Guney and  $Oz[6]$  so only one set are included in results given inTable 2. The primal and dual values of the objective function from Equations 20 and 26 are identical as expected and although the objective function was not given in the reference[6], it would most likely have been the same. In the model equations presented, the values for A,  $\alpha$ , and  $\beta$  from the Cobb-Douglas production equation could be varied and a sensitivity analysis of these parameters could be evaluated and would not require resolving the adjusted problem.

*Table 2. Out put Values of Model for Estimates.*

| Yea | Labor          | Capita         | Primal | Dual        |
|-----|----------------|----------------|--------|-------------|
| r   | Estima         |                | Total  | Total       |
|     | te             | Estima         | Cost   | Cost        |
|     | X <sub>1</sub> | te             | (Y)    | $d(\omega)$ |
|     |                | X <sub>2</sub> |        |             |
| 200 | 121.56         | 114.93         | 27955. | 27955.      |
| 6   |                |                | 11     | 11          |
| 200 | 124.96         | 124.84         | 32488. | 32488.      |
|     |                |                | 98     | 98          |
| 200 | 117.03         | 114.00         | 33973. | 33973.      |
| 8   |                | 0              | 08     | 08          |
| 200 | 93.41          | 99.88          | 27941. | 27941.      |
| 8   |                |                | 39     | 39          |

#### **5. Conclusions**

The development of design equations for a geometric programming model of from data of the construction sector in Turkey. These design equations ( Eqns. 20,24,25,and 26) give the solutions for the model outputs and the model does not need to be resolved. The design equations for the variables  $x_1$  and  $x_2$ can then be used to determine the total cost to meet the desired production level.

The design equations also permit easy analysis of the impact of the Cobb-Douglas elasticity exponents and total productivity factor upon the total cost. The development of design equations takes considerable effort, but the equations permit a more rapid analysis of the impact of the input variables upon the output.

#### **REFERENCES**

[1] Clarence Zener, "A Mathematical Aid in Optimizing Engineering Designs", *Proceedings of the National Academy of Sciences,* vol. 47, pp 537-539.

[2] Duffin, R.J., Peterson, E.L. Zener. C.M., *Geometric Programming - Theory and Applications,* John Wiley & Sons, New York 1967

[3] Wilde, D.J. Beightler, C.S., *Fundamentals of Optimization,* Prentice-Hall, Englewood Cliffs, New Jersey, pp 99- 133, 1967.

[4] Zener, C., *Engineering Design by Geometric Programming,* John Wiley & Sons, New York 1971.

[5] Beightler, C. and Phillips, D.T. *Applied Geometric Programming*, John Wiley & Sons, New York 1976.

[6] I. Guney, E. Oz, " An Application of Geometric Programming", *International Journal of Electronics, Mechanical, and Mechatronics Engineering,* vol. 2, pp 157- 161, 2012

[7] Creese, R.C., *Geometric Programming for Design and Cost Optimization,* Morgan&Claypool Publishers, pp7-10, 103- 113, 2011